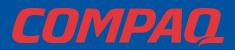

## **Presario Internet PC HARDWARE SETUP**

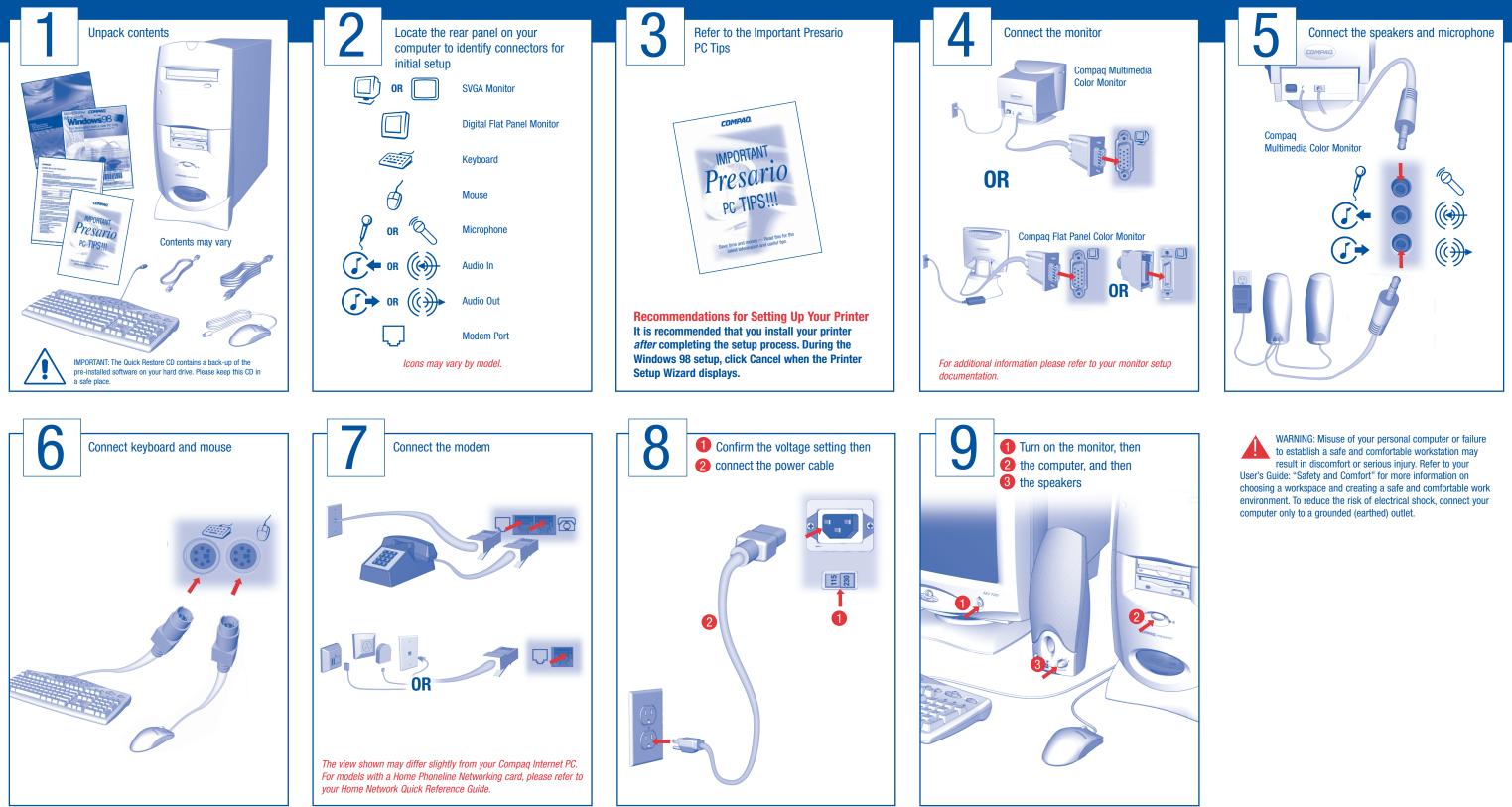

© 1999 Compaq Computer Corporation. All rights reserved. Printed in the United States, Brazil, Canada, China, Japan, Singapore, Taiwan, and the United Kingdom. Compaq, Presario are registered in the U.S. Patent and Trademark Office. First Edition December 1999.

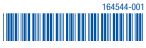

Free Manuals Download Website <u>http://myh66.com</u> <u>http://usermanuals.us</u> <u>http://www.somanuals.com</u> <u>http://www.4manuals.cc</u> <u>http://www.4manuals.cc</u> <u>http://www.4manuals.cc</u> <u>http://www.4manuals.com</u> <u>http://www.404manual.com</u> <u>http://www.luxmanual.com</u> <u>http://aubethermostatmanual.com</u> Golf course search by state

http://golfingnear.com Email search by domain

http://emailbydomain.com Auto manuals search

http://auto.somanuals.com TV manuals search

http://tv.somanuals.com